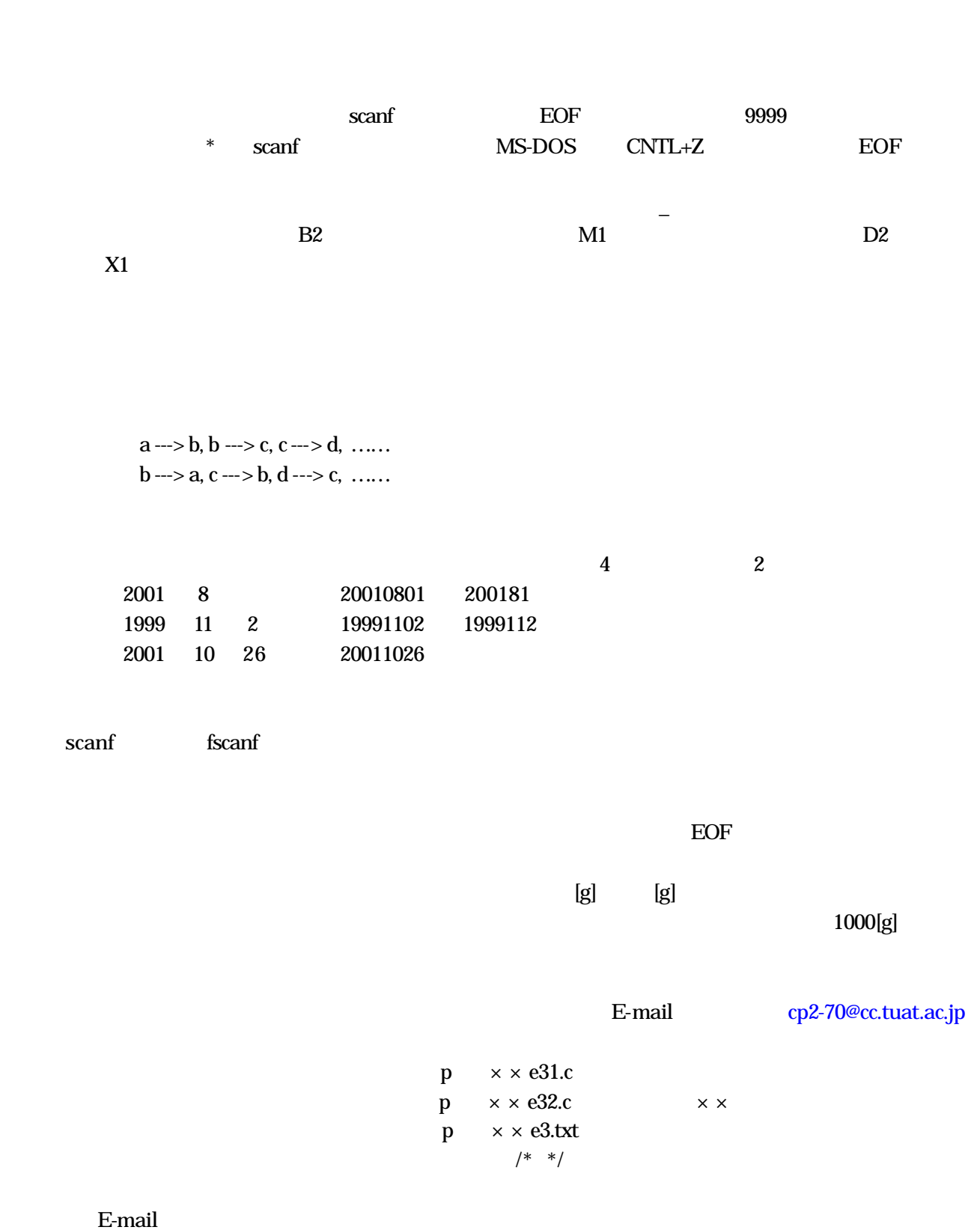

cp2-69@cc.tuat.ac.jp cp2ex3

 $\lbrack g \rbrack$ 

```
\#rclude \ltstdio.h\triangleright#include <stdlib.h>
void main(void)
{
      char name[20],BMD;
      long bango;
     int gakunen, nen, gatsu, hi, i;
      float shiyoryo;
     F \to \gamma /* \gammafp=fopen( "angofile", "a"); \frac{*}{ } fp \frac{*}{ }if( fp = NII) { *printf("\forall n");
        ext(1); }
     \text{while } 1 { \qquad /* \qquad :
           \mathbb{R} The second is the second of \mathbb{R} in \mathbb{R} and \mathbb{R} is the second is the second of \mathbb{R} is the second in \mathbb{R} is the second in \mathbb{R} is the second in \mathbb{R} is the second in \mathbb{R} is the
       if(scar("%d",\&ang) = EF || bang0=999) break;\frac{1}{2} /* ( ) */
       scanf ("% %%dd %d %d %d", name, &BMD, &gakunen, &nen, &gatsu, &hi,
              &shiyoryo);
\frac{1}{2} /* \frac{1}{2} /*
                      \frac{1}{2} | \frac{1}{2} */
        \frac{1}{4} fp \frac{1}{4} :
       fprintf(fp, "%08d%s %%dd%dd%02d%02d%07.2f\n", bango, name, BMD, gakunen,
              nen, gatsu, hi, shiyoryo);
    }
   fclose(fp); \frac{1}{2} /* fp \frac{1}{2} /* fp
}
```
00110000 Takakura\_Yoko X1 2001 8 1 33.3 00110001 Shirai\_Hiroaki X1 2001 9 16 45.3 00110002 Katoh\_Mitsutoshi M2 2001 10 5 70.5 00110003 Takashiba\_Wataru M2 2001 10 26 25.0 9999

 $($ 

00110000Ublblvsb`Zplp Y1200108010033.30 00110001Tijsbj`Ijspblj Y1200109160045.30 00110002Lbupi`Njutvuptij N2200110050070.50 00110003Ublbtijcb`Xbubsv N2200110260025.00

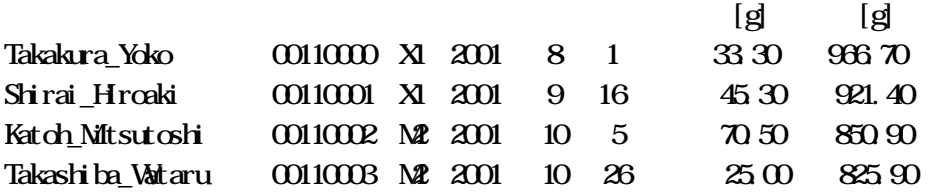